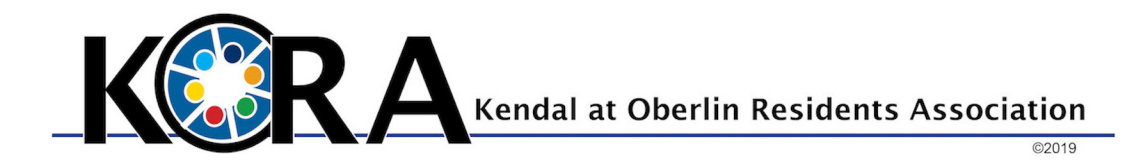

Click on the link below to go to KORA documents that are in the archives. Double click on the document you want to view.

> [https://drive.google.com/drive/u/1/folders/](https://drive.google.com/drive/u/1/folders/1dshfyXqsuMSLHQRni9cj2VbQiLsU5ufg) [1dshfyXqsuMSLHQRni9cj2VbQiLsU5ufg](https://drive.google.com/drive/u/1/folders/1dshfyXqsuMSLHQRni9cj2VbQiLsU5ufg)